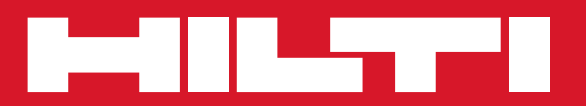

# **SF 144-A / SFH 144-A**

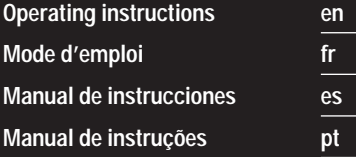

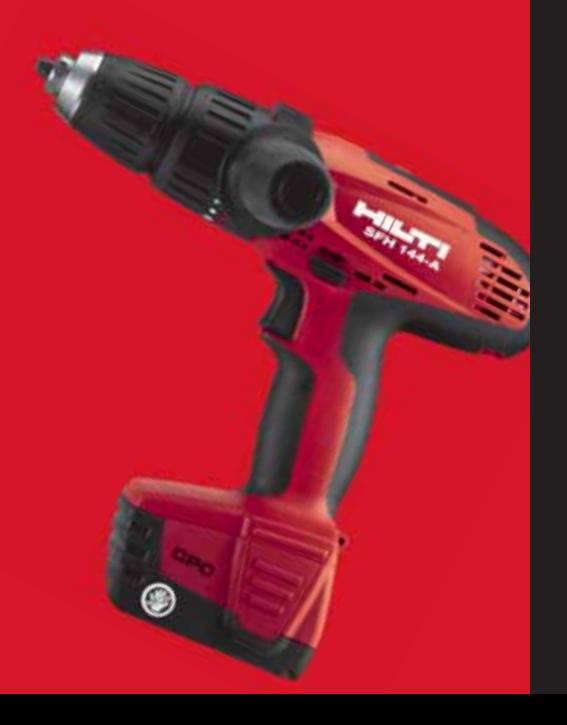

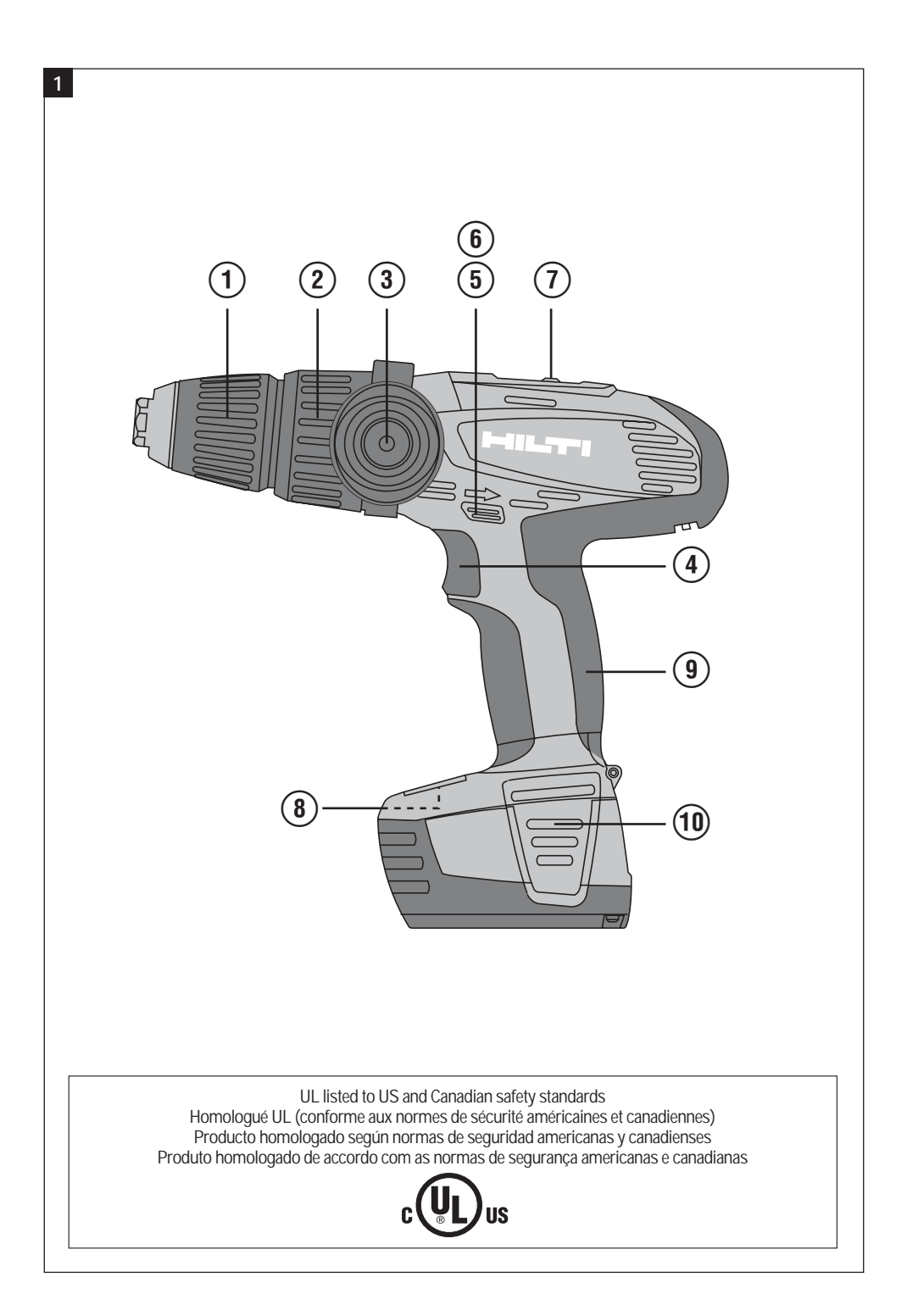

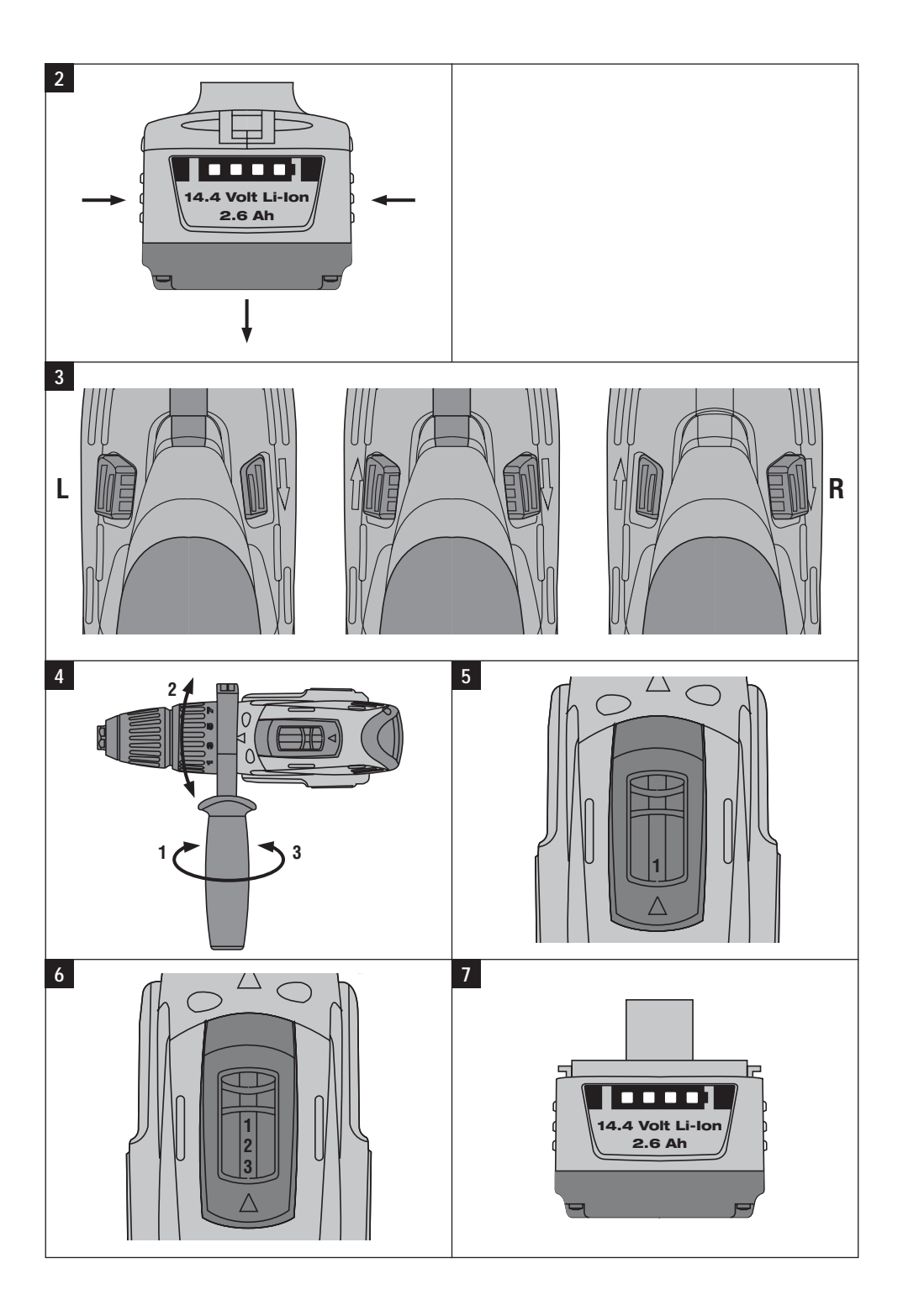

### MANUAL ORIGINAL

# Atornilladora taladradora a batería / Atornilladora taladradora de percusión a batería SF 144‑A / SFH 144‑A

Lea detenidamente el manual de instrucciones antes de la puesta en servicio.

Conserve siempre este manual de instrucciones cerca de la herramienta.

No entregue nunca la herramienta <sup>a</sup> otras personas sin adjuntar el manual de instrucciones.

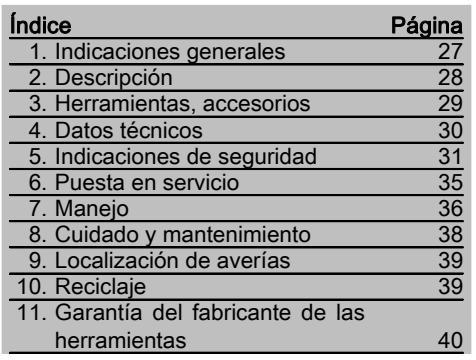

**1** Los números hacen referencia a las ilustraciones del texto que pueden encontrarse en las páginas desplegables correspondientes. Manténgalas desplegadas mientras estudia el manual de instrucciones.

**es**

En este manual de instrucciones, "la herramienta" se refiere siempre a la atornilladora con batería SF 144-A o a la atornilladora de percusión con batería SFH 144-A.

#### Elementos de mando y componentes de la herramienta **11**

- @ Portabrocas de cierre rápido
- $(2)$  Anillo de ajuste para par de giro y función
- (3) Empuñadura lateral
- % Conmutador de control (con control electrónico de velocidad)
- & Interruptor de conmutación derecha/izquierda
- ( Parada del motor
- ) Selector de velocidad (2 o 3)
- $(8)$  Placa de identificación
- § Empuñadura
- / Botón de desbloqueo de la batería (2 unidades)

### 1. Indicaciones generales

#### 1.1 Señales de peligro y significado

#### PELIGRO

Término utilizado para un peligro inminente que puede ocasionar lesiones graves o incluso la muerte.

#### ADVERTENCIA

Término utilizado para una posible situación peligrosa que podría ocasionar lesiones graves o fatales.

#### PRECAUCIÓN

Término utilizado para una posible situación peligrosa que podría ocasionar lesiones o daños materiales leves.

#### INDICACIÓN

Término utilizado para indicaciones de uso y demás información de interés.

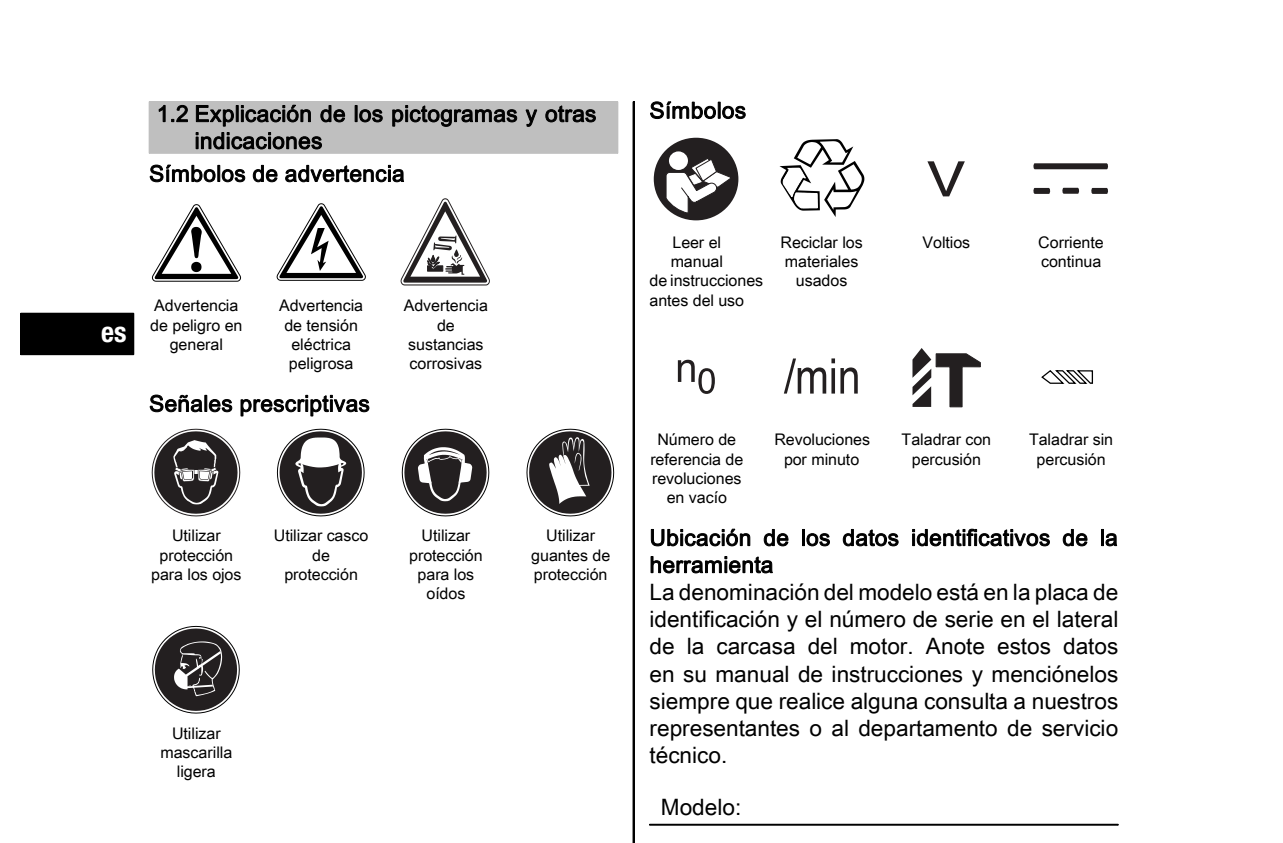

### 2. Descripción

#### 2.1 Uso conforme a las prescripciones

La SF 144-A es una taladradora con batería de guiado manual para atornillar y aflojar tornillos y para taladrar en acero, madera y mampostería.

N.º de serie:

La SFH 144-A es una taladradora de percusión con batería de guiado manual para atornillar y aflojar tornillos, así como para taladrar en acero, madera y mampostería, y taladrar con percusión en mampostería y en hormigón ligero.

No deben trabajarse materiales nocivos para la salud (p.ej., amianto).

No utilice las baterías como fuente de energía para consumidores no especificados.

No está permitido efectuar manipulaciones o modificaciones en la herramienta.

A fin de evitar el riesgo de lesiones, utilice exclusivamente accesorios y herramientas de Hilti. Siga las indicaciones relativas al manejo, cuidado y mantenimiento que se describen en el manual de instrucciones.

Observe asimismo la normativa nacional vigente sobre prevención de riesgos laborales.

Esta herramienta ha sido diseñada para el usuario profesional y sólo debe ser manejada, conservada y reparada por personal autorizado y debidamente formado. Este personal debe estar especialmente instruido en lo referente a los riesgos de uso. La herramienta y sus dispositivos auxiliares pueden conllevar riesgos para el usuario en caso de manejarse de forma inadecuada por personal no cualificado o utilizarse para usos diferentes a los que están destinados.

El entorno de trabajo puede ser: obra, taller, renovaciones, mudanzas y obra nueva.

↔

#### 2.2 Portaútiles

Portabrocas de cierre rápido

#### 2.3 Interruptores

Conmutador de control regulable Selector de velocidad (2 o 3) Interruptor derecha/izquierda

#### 2.4 Empuñaduras

Empuñadura lateral basculable Empuñadura reductora de vibraciones

#### 2.5 Lubricación

Engrase

#### 2.6 El suministro incluido en el maletín se compone de:

- 1 Herramienta
- 1 Empuñadura lateral
- 1 Manual de instrucciones
- 1 Maletín Hilti

#### 2.7 El suministro incluido en el embalaje de cartón se compone de:

- 1 Herramienta
- 1 Empuñadura lateral
- 1 Manual de instrucciones

#### 2.8 Estado de carga de las baterías de Ion-Litio

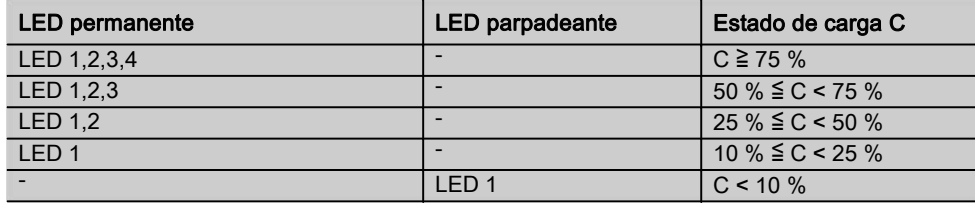

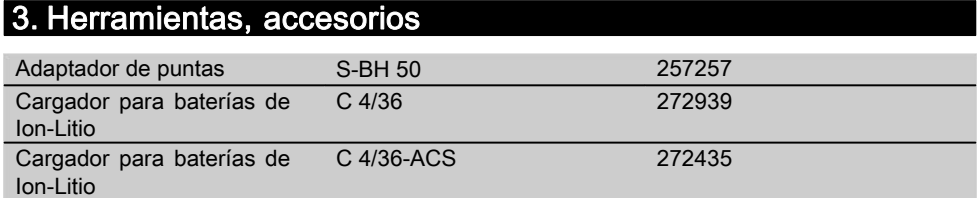

 $\bigcirc$ 

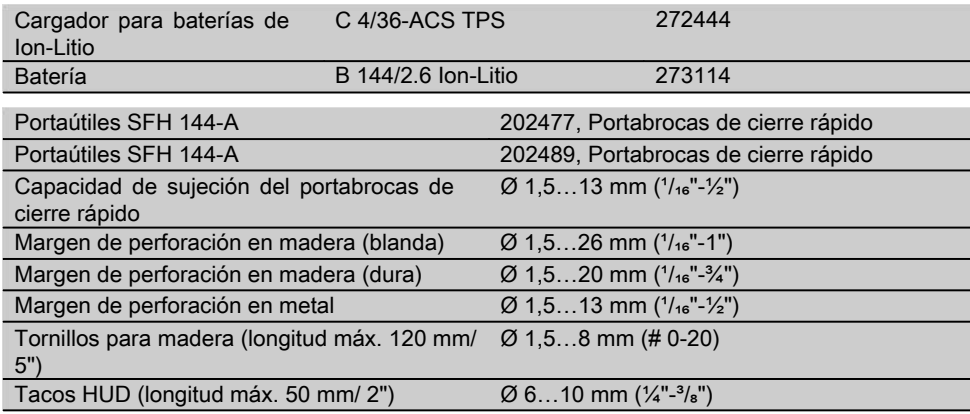

 $\oplus$ 

## 4. Datos técnicos

Reservado el derecho a introducir modificaciones técnicas.

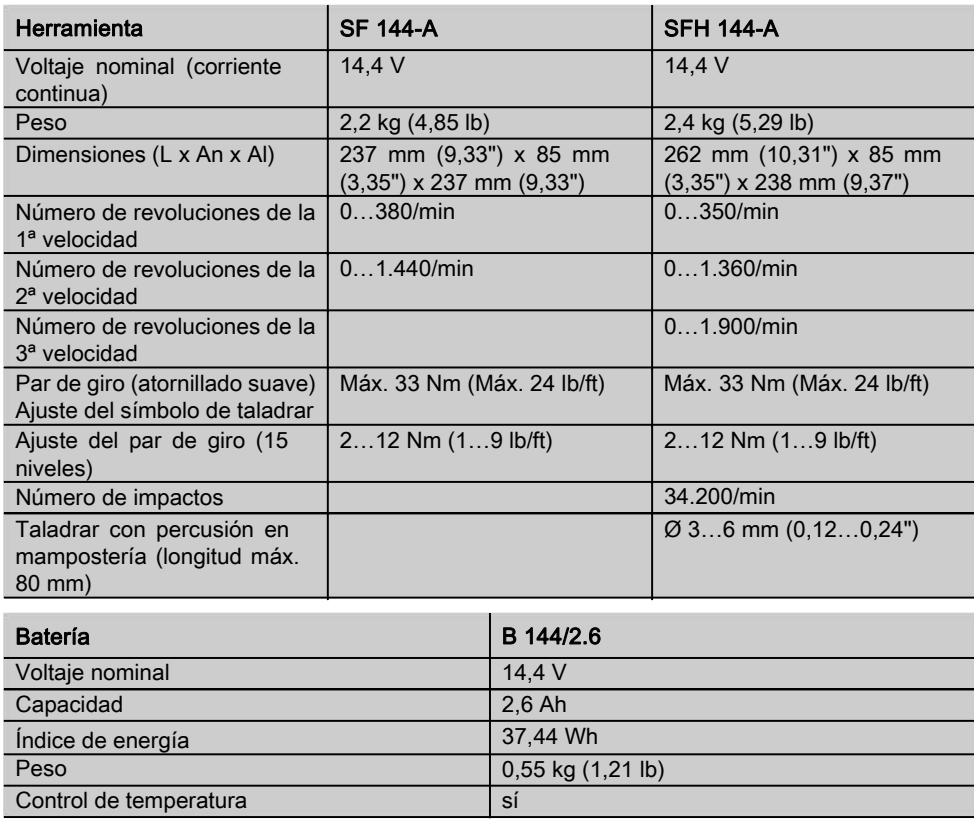

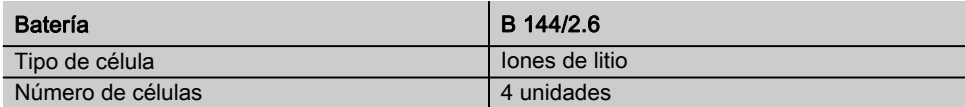

### 5. Indicaciones de seguridad

#### **INDICACIÓN**

Las indicaciones de seguridad del capítulo 5.1 incluyen todas las indicaciones de seguridad generales para herramientas eléctricas que se mencionan en el manual de instrucciones. Por consiguiente, pueden incluirse indicaciones que no son relevantes para esta herramienta.

#### 5.1 Indicaciones generales de seguridad

¡ATENCIÓN! Lea íntegramente estas instrucciones. En caso de no atenerse a las instrucciones de seguridad que se describen a continuación, podría provocarse una descarga eléctrica, incendio y/o lesiones graves. El término "herramienta eléctrica" empleado en las siguientes instrucciones se refiere a su herramienta eléctrica portátil, ya sea con cable de red o, sin cable, en caso de ser accionada por batería. GUARDE ESTAS INSTRUCCIONES EN UN LUGAR SEGURO.

#### 5.1.1 Lugar de trabajo

- a) Mantenga su área de trabajo limpia y bien iluminada. El desorden y una iluminación deficiente en las zonas de trabajo pueden provocar accidentes.
- b) No utilice la herramienta en un entorno con peligro de explosión, en el que se encuentren combustibles líquidos, gases o material en polvo. Las herramientas eléctricas producen chispas que pueden llegar a inflamar los materiales en polvo o vapores.
- c) Mantenga alejados a los niños y otras personas de su puesto de trabajo al emplear la herramienta eléctrica. Una distracción le puede hacer perder el control sobre la herramienta.

#### 5.1.2 Seguridad eléctrica

a) El enchufe de la herramienta debe corresponder a la toma de corriente utilizada. No está permitido modificar el enchufe en forma alguna. No utilice enchufes adaptadores para las herramientas con puesta a tierra. Los enchufes sin modificar adecuados a las respectivas tomas de corriente reducen el riesgo de descarga eléctrica.

- b) Evite el contacto corporal con superficies que tengan puesta a tierra, como pueden ser tubos, calefacciones, cocinas y frigoríficos. El riesgo a quedar expuesto a una descarga eléctrica es mayor si su cuerpo tiene contacto con el suelo.
- c) No exponga las herramientas eléctricas a la lluvia y evite que penetren líquidos en su interior. El riesgo de recibir descargas eléctricas aumenta si penetra agua en la herramienta eléctrica.
- d) No utilice el cable de red para transportar o colgar la herramienta ni tire de él para extraer el enchufe de la toma de corriente. Mantenga el cable de red alejado de fuentes de calor, aceite, aristas afiladas o piezas móviles de la herramienta. Los cables de red dañados o enredados pueden provocar descargas eléctricas.
- e) Al trabajar con una herramienta eléctrica al aire libre, utilice únicamente cables de prolongación homologados para su uso en exteriores. La utilización de un cable de prolongación adecuado para su uso en exteriores reduce el riesgo de una descarga eléctrica.

#### 5.1.3 Seguridad de personas

a) Permanezca atento, preste atención durante el trabajo y utilice la herramienta eléctrica con prudencia. No utilice la herramienta eléctrica si está cansado, ni tampoco después de haber consumido alcohol, drogas o medicamentos. Un momento de descuido al utilizar la herramienta podría conllevar serias lesiones.

b) Utilice el equipo de protección adecuado y lleve siempre gafas de protección. El riesgo de lesiones se reduce considerablemente si, según el tipo y la aplicación de la herramienta eléctrica empleada, se utiliza un equipo de cubierta protectora adecuado como una mascarilla antipolvo, zapatos de seguridad con suela antideslizante, casco o protectores auditivos.

c) Evite una puesta en marcha fortuita de la herramienta. Cerciórese de que la herramienta esté desconectada antes de conectarla a la toma de corriente. Si transporta la herramienta sujetándola por el interruptor de conexión/desconexión

**es**

- o si introduce el enchufe en la toma de corriente con la herramienta conectada, podría producirse un accidente. d) Retire las herramientas de ajuste o llaves fijas antes de conectar la herramienta eléctrica. Una herramienta o llave colocada en una pieza giratoria puede producir
- lesiones al ponerse en funcionamiento. e) Actúe con precaución. Procure que la postura sea estable y manténgase siempre en equilibrio. De esta forma podrá controlar mejor la herramienta eléctrica en caso de presentarse una situación inesperada.
- f) Utilice ropa adecuada. No utilice vestimenta amplia ni joyas. Mantenga su pelo, vestimenta y guantes alejados de las piezas móviles. La vestimenta suelta, las joyas y el pelo largo se pueden enganchar con las piezas en movimiento.
- g) Siempre que sea posible utilizar equipos de aspiración o captación de polvo, asegúrese de que están conectados y de que se utilizan correctamente. El empleo de estos equipos reduce los riesgos derivados del polvo.

5.1.4 Manipulación y utilización segura de las herramientas eléctricas

- a) No sobrecargue la herramienta. Utilice la herramienta adecuada para el trabajo que se dispone a realizar. Con la herramienta apropiada podrá trabajar mejor y de modo más seguro dentro del margen de potencia indicado.
- b) No utilice herramientas con el interruptor defectuoso. Las herramientas que no

se puedan conectar o desconectar son peligrosas y deben repararse.

- c) Extraiga el enchufe de la toma de corriente y/o la batería de la herramienta antes de efectuar cualquier ajuste en la herramienta, cambiar accesorios o en caso de no utilizar la herramienta durante un tiempo prolongado. Esta medida preventiva reduce el riesgo de conexión accidental de la herramienta.
- d) Guarde las herramientas fuera del alcance de los niños. Evite que personas no familiarizadas con su uso o que no hayan leído este manual de instrucciones utilicen la herramienta. Las herramientas utilizadas por personas inexpertas son peligrosas.
- e) Cuide sus herramientas adecuadamente. Compruebe si las piezas móviles de la herramienta funcionan correctamente y sin atascarse, y si existen piezas rotas o deterioradas que pudieran afectar al funcionamiento de la herramienta. Encargue la reparación de las piezas defectuosas antes de usar la herramienta. Muchos accidentes son consecuencia de un mantenimiento inadecuado de la herramienta eléctrica.
- f) Mantenga los útiles limpios y afilados. Las herramientas de corte bien cuidadas y con aristas afiladas se atascan menos y se guían con más facilidad.
- g) Utilice herramientas eléctricas, accesorios, útiles, etc. de acuerdo con estas instrucciones y en la manera indicada específicamente para esta herramienta. Para ello, tenga en cuenta las condiciones de trabajo y la tarea a realizar. El uso de herramientas eléctricas para trabajos diferentes de aquellos para los que han sido concebidas puede resultar peligroso.
- 5.1.5 Manipulación y utilización segura de las herramientas alimentadas por batería
- a) Antes de insertar la batería, asegúrese de que la herramienta esté desconectada. La inserción de la batería en una herramienta eléctrica conectada puede causar accidentes.
- b) Cargue las baterías únicamente con los cargadores recomendados por el

fabricante. Existe riesgo de incendio al intentar cargar baterías de un tipo diferente al previsto para el cargador.

- c) Utilice únicamente las baterías previstas para la herramienta eléctrica. El uso de otro tipo de baterías puede provocar daños e incluso incendios.
- d) Si no utiliza la batería, guárdela separada de clips, monedas, llaves, clavos, tornillos o demás objetos metálicos que pudieran puentear sus contactos. El cortocircuito de los contactos de la batería puede causar quemaduras o incendios.
- e) La utilización inadecuada de la batería puede provocar fugas de líquido. Evite el contacto con este líquido. En caso de contacto accidental, enjuague el área afectada con abundante agua. En caso de contacto con los ojos, acuda además inmediatamente a un médico. El líquido de la batería puede irritar la piel o producir quemaduras.

#### 5.1.6 Servicio técnico

a) Solicite que un profesional lleve a cabo la reparación de su herramienta eléctrica y que utilice exclusivamente piezas de repuesto originales. Solamente así se mantiene la seguridad de la herramienta eléctrica.

#### 5.2 Indicaciones de seguridad adicionales

#### 5.2.1 Seguridad de personas

- a) Utilice protección para los oídos durante el uso de taladradoras de percusión. El ruido constante puede reducir la capacidad auditiva.
- b) Utilice las empuñaduras adicionales que se suministran con la herramienta. La pérdida del control puede causar lesiones.
- c) Sujete la herramienta por las empuñaduras aisladas cuando realice trabajos en los que las herramientas de corte pueden entrar en contacto con cables eléctricos ocultos o con su propio cable. El contacto con cables conductores puede traspasar la conductividad a las partes metálicas y provocar descargas eléctricas.
- d) Mantenga las empuñaduras secas, limpias y sin residuos de aceite o grasa.
- e) Efectúe pausas durante el trabajo, así como ejercicios de relajación y estiramiento de los dedos para mejorar la circulación.
- f) Evite tocar las piezas en movimiento. No conecte la herramienta fuera de la zona de trabajo. Si se tocan piezas en movimiento, en especial herramientas rotativas, pueden ocasionarse lesiones.
- g) Active el bloqueo de conexión (conmutador derecha/izquierda en posición central) en caso de guardar y transportar la herramienta.
- h) Es conveniente advertir a los niños de que no deben jugar con la herramienta.
- i) La herramienta no es apta para el uso por parte de niños o de personas físicamente no preparadas que no tengan la debida instrucción.
- j) ADVERTENCIA: Ciertos tipos de polvo que se producen al realizar trabajos de desbarbado, lijado, tronzado y taladrado, contienen sustancias químicas, conocidas por provocar cáncer, que ocasionan malformaciones en el feto, esterilidad, problemas en las vías respiratorias y otras lesiones. Entre estas sustancias químicas se encuentran el plomo de la pintura de plomo, el cuarzo cristalino derivado de ladrillos secos, hormigón, mampostería o piedras naturales, o el arsénico y el cromo derivados de la madera de construcción tratada con productos químicos. El nivel de riesgo varía dependiendo de la frecuencia con la que se realizan estos trabajos. Para reducir los efectos de estas sustancias químicas, tanto el usuario como terceras personas deben trabajar en espacios con buena ventilación y usar siempre equipos de seguridad autorizados. Utilice una mascarilla adecuada para determinados tipos de polvo que pueda filtrar además partículas microscópicas y mantenga alejado el polvo de la cara y el cuerpo. Evite un contacto prolongado con el polvo. Utilice prendas protectoras y lave con agua y jabón las partes de su cuerpo que hayan estado en contacto con el polvo. La inhalación de partículas de polvo a través de la boca y el contacto prolongado del polvo con la piel y los ojos

**es**

puede favorecer la ingestión de sustancias químicas perjudiciales para la salud.

#### 5.2.2 Manipulación y utilización segura de las herramientas eléctricas

- a) Asegure la pieza de trabajo. Utilice dispositivos de sujeción o un tornillo de banco para sujetar la pieza de trabajo. De esta forma estará sujeta de modo más seguro que con la mano y, por otro lado, se podrán mantener libres ambas manos para el manejo de la herramienta.
- b) Compruebe si los útiles presentan el sistema de inserción adecuado para la herramienta y si están enclavados en el portaútiles conforme a las prescripciones.
- 5.2.3 Manipulación y utilización segura de las herramientas alimentadas por batería
- a) No exponga las baterías a altas temperaturas ni tampoco las arroje al fuego. Existe peligro de explosión.
- b) Las baterías no se deben destruir, comprimir, calentar por encima de 100 °C o quemar. En caso contrario existe peligro de abrasión, fuego y explosión.
- c) Utilice sólo las baterías Hilti previstas para su herramienta. Si utiliza otras baterías o emplea la batería para otro fin, existe peligro de fuego y explosión.
- d) Tenga en cuenta las directivas especiales en materia de transporte, almacenaje y funcionamiento de las baterías de Ion-Litio.
- e) Evite que se produzca un cortocircuito en la batería. Antes de insertar la batería en la herramienta, compruebe que los contactos de ambas estén libres de cuerpos extraños. Si se produce un cortocircuito en los contactos de la batería, existe peligro de abrasión, fuego y explosión.
- f) Las baterías dañadas (p. ej. baterías con grietas, piezas rotas o contactos doblados

y/o extraídos) no deben cargarse ni seguir utilizándose.

#### 5.2.4 Seguridad eléctrica

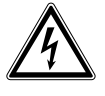

Compruebe (sirviéndose, por ejemplo, de un detector de metales) antes de empezar a trabajar si la zona de trabajo oculta cables eléctricos, tuberías de gas o cañerías de agua. Las partes metálicas exteriores de la herramienta pueden conducir electricidad si, por ejemplo, se ha dañado accidentalmente una conducción eléctrica. Esto conlleva un peligro grave de descarga eléctrica.

#### 5.2.5 Lugar de trabajo

- a) Procure que haya una buena iluminación en la zona de trabajo.
- b) Procure que haya una buena ventilación del lugar de trabajo. Los lugares de trabajo mal ventilados pueden perjudicar la salud debido a la carga de polvo.

5.2.6 Equipo de seguridad personal

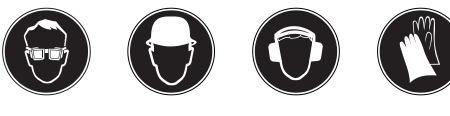

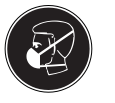

El usuario y las personas que se encuentren en las inmediaciones de la zona de uso de la herramienta deberán llevar gafas protectoras, casco de protección, protección para los oídos, guantes de protección y una mascarilla ligera homologados según la norma ANSI Z87.1.

**es**

### 6. Puesta en servicio

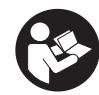

#### 6.1 Cuidado de las baterías INDICACIÓN

El rendimiento de las baterías disminuye a bajas temperaturas. No espere a que la herramienta deje de funcionar para cambiar la batería. Sustitúyala por la segunda batería con la debida antelación. Recargue enseguida la batería para que esté preparada para el siguiente cambio.

Guarde la batería en un lugar fresco y seco. No guarde nunca la batería en un lugar expuesto al sol, sobre un radiador o detrás de una luna de cristal. Al finalizar su vida útil, las baterías deben eliminarse de forma adecuada y segura respetando el medio ambiente.

#### 6.2 Carga de la batería

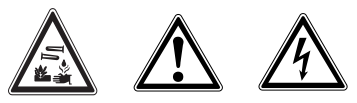

#### PELIGRO

Utilice únicamente las baterías y los cargadores Hilti que figuran en "Herramientas y accesorios".

#### 6.2.1 Primera carga de una batería

Antes de la puesta en servicio, la nueva batería debe estar completamente cargada para que las células se formen correctamente. Una primera carga incorrecta puede reducir de modo permanente la capacidad de la batería. Antes de cargar la batería por primera vez, lea atentamente el apartado correspondiente del manual de instrucciones del cargador.

#### 6.2.2 Carga de una batería usada

Asegúrese de que la superficie exterior de la batería está limpia y seca antes de colocarla en el cargador correspondiente.

**es**

Antes de cargar la batería, lea atentamente el apartado correspondiente del manual de instrucciones del cargador.

Las baterías de Ion-Litio están listas para funcionar en cualquier momento, incluso en un estado de carga parcial. El proceso de carga se muestra mediante los LED (véase el manual de instrucciones del cargador).

### 6.3 Colocación de la batería

### PRECAUCIÓN

Antes de insertar la batería, asegúrese de que la herramienta está desconectada y el bloqueo de conexión conectado (interruptor de conmutación derecha/izquierda en posición central). Utilice sólo las baterías Hilti previstas para su herramienta.

#### PRECAUCIÓN

Antes de insertar la batería en la herramienta, compruebe que los contactos de ambas estén libres de cuerpos extraños.

- 1. Introduzca la batería en la herramienta empujando desde abajo hasta que quede encajada en el tope con un clic audible.
- 2. PRECAUCIÓN La caída de la batería puede provocar lesiones. Compruebe que la batería está bien colocada en la herramienta.

#### 6.4 Extracción de la batería 2

- 1. Pulse los dos botones de desbloqueo.
- 2. Extraiga la batería de la herramienta tirando hacia la parte inferior.

### 7. Manejo

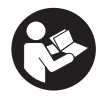

#### **PRECAUCIÓN**

La herramienta puede calentarse durante el uso. Utilice guantes de protección. **es**

#### PRECAUCIÓN

Al taladrar, taladrar con percusión y atornillar, la herramienta se puede desviar lateralmente. Utilice la herramienta siempre con la empuñadura lateral y sujete la herramienta con ambas manos.

#### PRECAUCIÓN

Utilice guantes de protección para cambiar de útil para evitar lesiones causadas por la herramienta.

#### 7.1 Ajuste del giro a la derecha o a la izquierda **3**

#### INDICACIÓN

Con el interruptor de conmutación derecha/izquierda se puede seleccionar el sentido de giro del husillo de la herramienta. Un bloqueo impide la conmutación con el motor en marcha. En la posición central, el conmutador de control está bloqueado. Presione el interruptor de conmutación derecha/izquierda hacia la derecha (en el sentido de uso de la herramienta) para seleccionar el giro a la derecha. Presione el interruptor de conmutación derecha/izquierda hacia la izquierda (en el sentido de uso de la herramienta) para seleccionar el giro a la izquierda.

#### 7.2 Ajuste de la empuñadura lateral 4

- 1. Abra el soporte de la empuñadura lateral girando la empuñadura.
- 2. Gire la empuñadura lateral hasta la posición deseada.
- 3. Fije la empuñadura lateral girando el mango.
- 4. Compruebe que quede fijada de forma segura.

#### 7.3 Selección de la velocidad

#### 7.3.1 Selección de la velocidad con el selector de dos velocidades (SF 144-A) 5

#### INDICACIÓN

Con el selector de dos velocidades se puede seleccionar la velocidad: Velocidad con la batería totalmente cargada. 1ª velocidad: 0-380 rpm o 2<sup>ª</sup> velocidad: 0-1440 rpm

#### 7.3.2 Selección de la velocidad con el selector de tres velocidades (SFH 144-A) 6

#### INDICACIÓN

Con el selector de tres velocidades se puede seleccionar la velocidad: Velocidad con la batería totalmente cargada. 1ª velocidad: 0-350 rpm, 2<sup>ª</sup> velocidad: 0-1360 rpm o 3<sup>ª</sup> velocidad: 0‑1900 rpm

### 7.4 Conexión y desconexión

#### PRECAUCIÓN

Si el motor se bloquea durante más de 2 o 3 segundos, deberá desconectar la herramienta para que no se produzcan daños en la misma. Tras un bloqueo, deberá dejar en marcha la herramienta durante 2 minutos sin carga.

Presionando lentamente el conmutador de control se puede ajustar la velocidad de forma continua entre 0 y la velocidad máxima.

#### 7.5 Taladrado

#### PRECAUCIÓN

Utilice dispositivos de sujeción o un tornillo de banco para sujetar la pieza de trabajo. De esta forma estará sujeta de modo más seguro que con la mano y por otro lado se podrán mantener libres ambas manos para el manejo de la herramienta.

#### 7.5.1 Inserción de la broca

1. Conecte el interruptor de conmutación derecha/izquierda en la posición central o retire la batería de la herramienta.

- 2. Compruebe si está limpio el extremo de inserción del útil. Límpielo en caso necesario.
- 3. Inserte el útil en el portaútiles y apriete el portabrocas de cierre rápido.
- 4. Tire del útil para comprobar que está fijado.

#### 7.5.2 Taladrado

- 1. Conecte el interruptor de conmutación derecha/izquierda en posición de giro a la derecha.
- 2. Gire el anillo de ajuste hasta el símbolo de "taladrar" para seleccionar el par de giro y la función.

#### 7.5.3 Extracción de la broca

- 1. Conecte el interruptor de conmutación derecha/izquierda en la posición central o retire la batería de la herramienta.
- 2. Abra el portabrocas de sujeción rápida.
- 3. Extraiga la herramienta del portaútiles.
- 7.6 Taladrado con percusión (SFH 144-A)

### 7.6.1 Inserción de la broca

- 1. Conecte el interruptor de conmutación derecha/izquierda en la posición central o retire la batería de la herramienta.
- 2. Compruebe si está limpio el extremo de inserción del útil. Límpielo en caso necesario.
- 3. Inserte el útil en el portaútiles y apriete el portabrocas de cierre rápido.
- 4. Tire del útil para comprobar que está fijado.

#### 7.6.2 Taladrado con percusión

- 1. Conecte el interruptor de conmutación derecha/izquierda en posición de giro a la derecha.
- 2. Gire el anillo de ajuste hasta el símbolo de "taladrar con percusión" para seleccionar el par de giro y la función.

#### 7.6.3 Extracción de la broca

- 1. Conecte el interruptor de conmutación derecha/izquierda en la posición central o retire la batería de la herramienta.
- 2. Abra el portabrocas de sujeción rápida.
- 3. Extraiga la herramienta del portaútiles.

#### 7.7 Atornillado

#### 7.7.1 Inserción de la punta/adaptador de puntas

- 1. Conecte el interruptor de conmutación derecha/izquierda en la posición central o retire la batería de la herramienta.
- 2. Coloque el adaptador de puntas en el portaútiles y apriete el portabrocas de cierre rápido.

**es**

- 3. Tire del adaptador para comprobar que está fijado.
- 4. Inserte la punta en el adaptador.

#### 7.7.2 Atornillado

- 1. Seleccione el sentido de giro deseado en el interruptor de conmutación derecha/izquierda.
- 2. Seleccione en el anillo de ajuste el par de giro y la función.

#### 7.7.3 Extracción de la punta/adaptador de puntas

- 1. Conecte el interruptor de conmutación derecha/izquierda en la posición central o retire la batería de la herramienta.
- 2. Extraiga la punta del adaptador.
- 3. Abra el portabrocas de sujeción rápida. 4. Extraiga el adaptador de puntas del portaútiles.

#### 7.8 Lectura del indicador del estado de carga en baterías de Ion-Litio **7**

#### INDICACIÓN

El estado de carga no puede consultarse mientras la herramienta esté en uso. El parpadeo del LED 1 indica que la batería está totalmente cargada o demasiado caliente  $(>80^{\circ} C)$ .

Las baterías de Ion-Litio disponen de un indicador del estado de carga. Durante el proceso de carga, el estado de carga se muestra mediante el indicador de la batería (véase el manual de instrucciones del cargador). En reposo, el estado de carga se visualiza durante tres segundos a través de cuatro LED pulsando una de las teclas de bloqueo de la batería.

### 8. Cuidado y mantenimiento

#### PRECAUCIÓN

**es**

Antes de empezar con las tareas de limpieza, extraiga la batería para impedir que la herramienta se ponga en marcha de forma accidental.

8.1 Cuidado de los útiles

Elimine la suciedad adherida y proteja de la corrosión la superficie de sus útiles frotándolos con un paño impregnado de aceite.

### 8.2 Cuidado de la herramienta PRECAUCIÓN

Mantenga la herramienta seca, limpia y libre de aceite y grasa, en especial las superficies de la empuñadura. No utilice productos de limpieza que contengan silicona.

La carcasa exterior de la herramienta está fabricada en plástico resistente a los golpes. La empuñadura es de un material elastómero. No utilice nunca la herramienta si esta tiene obstruidas las ranuras de ventilación. Límpielas cuidadosamente con un cepillo seco. Evite la penetración de cuerpos extraños en el interior de la herramienta. Limpie regularmente el exterior de la herramienta con un paño ligeramente humedecido. No utilice pulverizadores, aparatos de chorro de vapor o agua corriente para la limpieza, ya que podría afectar a la seguridad eléctrica de la herramienta.

#### 8.3 Cuidado de las baterías de Ion-Litio

Evite la penetración de líquidos.

Cargue por completo la batería antes de la primera puesta en servicio.

Para alcanzar la máxima vida útil de la batería, cárguela tan pronto como disminuya claramente el rendimiento de la herramienta. INDICACIÓN

Si continúa utilizando la herramienta, la descarga finaliza automáticamente antes de que puedan producirse daños en las células.

Cargue la batería con cargadores Hilti autorizados para baterías de Ion-Litio.

### INDICACIÓN

Con estas baterías no es necesaria una regeneración de la batería, como sucede con las de NiCd o NiMH.

- Una interrupción del proceso de carga no reduce la vida útil de la batería.

- El proceso de carga puede reiniciarse en cualquier momento sin que disminuya la vida útil. No tiene efecto memoria.

- Las baterías deben guardarse en un estado de carga completa, a ser posible en un lugar fresco y seco. No se recomienda guardar la batería a una temperatura ambiente alta (detrás de una luna de cristal), ya que reduce la vida útil de la batería y propicia la descarga automática de las células.

- La carga incompleta de la batería se debe a una reducción de la capacidad originada por el paso del tiempo o el uso excesivo. La herramienta puede seguir funcionando con esta batería, pero debe reemplazarse por una nueva cada cierto tiempo.

### 8.4 Mantenimiento

### ADVERTENCIA

La reparación de los componentes eléctricos sólo puede llevarla a cabo un técnico electricista cualificado.

Compruebe regularmente que ninguna de la partes exteriores de la herramienta esté dañada y que todos los elementos de manejo se encuentren en perfecto estado de funcionamiento. No use la herramienta si alguna parte está dañada o si alguno de los elementos de manejo no funciona correctamente. Encargue la reparación de la herramienta al servicio técnico de Hilti.

#### 8.5 Control después de las tareas de cuidado y mantenimiento

Una vez realizados los trabajos de cuidado y mantenimiento debe comprobarse si están colocados todos los dispositivos de protección y si estos funcionan correctamente.

### 9. Localización de averías

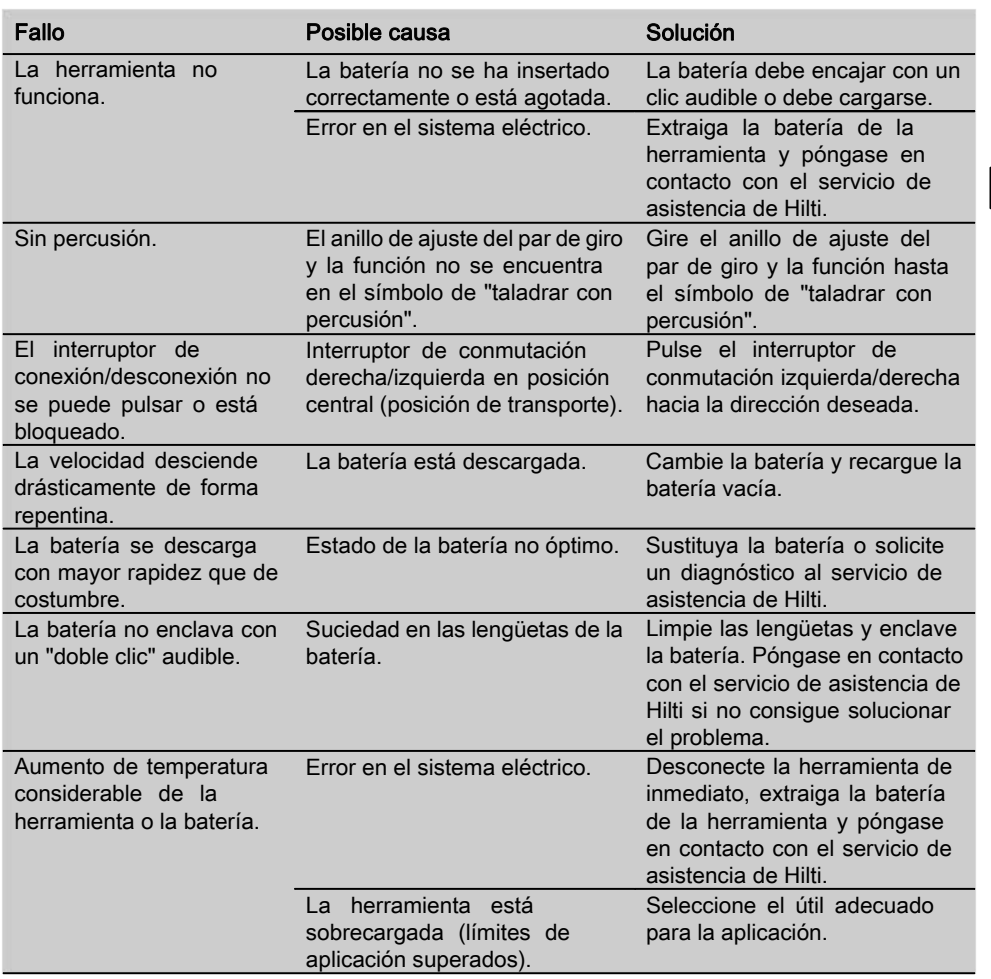

### 10. Reciclaje

#### PRECAUCIÓN

Una eliminación no reglamentaria del equipamiento puede tener las siguientes consecuencias: si se queman las piezas de plástico se generan gases tóxicos que pueden afectar a las personas; si las pilas están dañadas o se calientan en exceso pueden explotar y ocasionar intoxicaciones, incendios, causticaciones o contaminación del medio ambiente; si se realiza una evacuación imprudente, el equipo puede caer en manos de personas no autorizadas que hagan un uso inadecuado del mismo. Esto generaría el riesgo de provocar lesiones al usuario o a terceros, así como la contaminación del medio ambiente.

#### **es**

#### PRECAUCIÓN

Deseche de inmediato las baterías defectuosas. Manténgalas fuera del alcance de los niños. No destruya ni queme las baterías.

#### PRECAUCIÓN

**RBRC <sup>R</sup>ECYCL<sup>E</sup>**

**1.800.822.883<sup>7</sup>**

Deseche las baterías conforme a las prescripciones nacionales o devuelva las baterías usadas a Hilti.

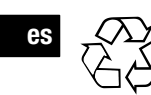

Gran parte de las herramientas Hilti están fabricadas con materiales reutilizables. La condición para dicha reutilización es una separación de materiales adecuada. En muchos países, Hilti ya dispone de un servicio de recogida de la herramienta usada. Póngase en contacto con el servicio de atención al cliente de Hilti o con su asesor de ventas.

#### Baterías

La batería Hilti B144/2.6 Li-Ion se abastece de células de iones de litio.

Para garantizar un reciclado no contaminante de las baterías usadas, la responsabilidad recae tanto en usted como en nosotros.

No deseche las baterías junto con los residuos domésticos, ni las tire al fuego o el agua.

### 11. Garantía del fabricante de las herramientas

Hilti garantiza la herramienta suministrada contra todo fallo de material y de fabricación. Esta garantía se otorga a condición de que la herramienta sea utilizada, manejada, limpiada y revisada en conformidad con el manual de instrucciones de Hilti, y de que el sistema técnico sea salvaguardado, es decir, que se utilicen en la herramienta exclusivamente consumibles, accesorios y piezas de recambio originales de Hilti.

Esta garantía abarca la reparación gratuita o la substitución sin cargo de las piezas defectuosas durante toda la vida útil de la herramienta. La garantía no cubre las piezas sometidas a un desgaste normal.

Quedan excluidas otras condiciones que no sean las expuestas, siempre que esta condición no sea contraria a las prescripciones nacionales vigentes. Hilti no

acepta la responsabilidad especialmente en relación con deterioros, pérdidas o gastos directos, indirectos, accidentales o consecutivos, en relación con la utilización o a causa de la imposibilidad de utilización de la herramienta para cualquiera de sus finalidades. Quedan excluidas en particular todas las garantías tácitas relacionadas con la utilización y la idoneidad para una finalidad precisa.

Para toda reparación o recambio, les rogamos que envíen la herramienta o las piezas en cuestión a la dirección de su organización de venta Hilti más cercana inmediatamente después de la constatación del defecto.

Estas son las únicas obligaciones de Hilti en materia de garantía, las cuales anulan toda declaración anterior o contemporánea, del mismo modo que todos los acuerdos orales o escritos en relación con las garantías.

40